Functional Data Structures with Isabelle/HOL

Tobias Nipkow

Fakultät für Informatik Technische Universität München

2022-4-26

# <span id="page-1-0"></span>Chapter 1

[Introduction](#page-1-0)

### What the course is about

Data Structures and Algorithms for Functional Programming Languages The code is not enough! Formal Correctness and Complexity Proofs with the Proof Assistant *Isabelle* 

### Proof Assistants

- You give the structure of the proof
- The PA checks the correctness of each step

Government health warnings:

Time consuming Potentially addictive Undermines your naive trust in informal proofs

### **Terminology**

#### $Formal = machine-checked$  $V$ erification  $=$  formal correctness proof

### Two landmark verifications

C compiler Competitive with gcc -O1

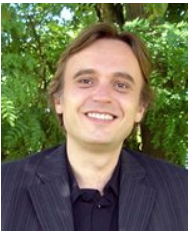

Xavier Leroy INRIA Paris using Coq

Operating system microkernel (L4)

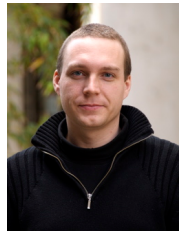

Gerwin Klein (& Co) NICTA Sydney using Isabelle

### Overview of course

- Week 1–5: Introduction to Isabelle
- Rest of semester: Search trees, priority queues, etc and their (amortized) complexity

### What we expect from you

Functional programming experience with an ML/Haskell-like language

First course in data structures and algorithms

First course in discrete mathematics

You will not survive this course without doing the time-consuming homework

# Part I Isabelle

# Chapter 2

# <span id="page-10-0"></span>[Programming and Proving](#page-10-0)

**1** [Overview of Isabelle/HOL](#page-13-0)

#### [Type and function definitions](#page-49-0)

#### [Induction Heuristics](#page-61-0)

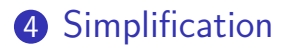

### **Notation**

Implication associates to the right:

$$
A \Longrightarrow B \Longrightarrow C \quad \text{means} \quad A \Longrightarrow (B \Longrightarrow C)
$$

Similarly for other arrows:  $\Rightarrow$ ,  $\longrightarrow$ 

$$
\frac{A_1 \quad \cdots \quad A_n}{B} \quad \text{means} \quad A_1 \Longrightarrow \cdots \Longrightarrow A_n \Longrightarrow B
$$

#### <span id="page-13-0"></span>**1** [Overview of Isabelle/HOL](#page-13-0)

#### [Type and function definitions](#page-49-0)

#### [Induction Heuristics](#page-61-0)

#### [Simplification](#page-71-0)

 $HOL = Higher-Order Logic$  $HOL = Functional Programming + Logic$ 

HOL has

- datatypes
- **•** recursive functions
- logical operators

HOL is a programming language!

Higher-order  $=$  functions are values, too!

HOL Formulas:

- For the moment: only  $term = term$ , e.g.  $1 + 2 = 4$
- Later:  $\land$ ,  $\lor$ , →,  $\lor$ , ...

#### <span id="page-15-0"></span>**1** [Overview of Isabelle/HOL](#page-13-0) [Types and terms](#page-15-0) [Interface](#page-24-0) [By example: types](#page-27-0) *bool*, *nat* and *list* [Summary](#page-37-0) [Numeric Types](#page-44-0)

# Types

#### Basic syntax:

$$
\begin{array}{rcl}\n\tau & ::= & (\tau) \\
\mid & bool \mid nat \mid int \mid \dots \\
\mid & 'a \mid 'b \mid \dots \\
\tau \Rightarrow \tau \\
\mid & \tau \times \tau \\
\mid & \tau list \\
\mid & \tau set \\
\end{array}\n\qquad\n\begin{array}{rcl}\n\text{base types} \\
\text{type variables} \\
\text{functions} \\
\text{pairs (ascii: *)} \\
\text{lists} \\
\text{sets} \\
\text{user-defined types}\n\end{array}
$$

### Terms

#### Basic syntax:

$$
\begin{array}{ccc}\nt & ::= & (t) \\
 & | & a \\
 & t & t \\
 & & \lambda x. \ t \\
 & & \dots\n\end{array}
$$

constant or variable (identifier) function application function abstraction | ... lots of syntactic sugar

#### $\lambda$ -calculus

#### Terms must be well-typed

(the argument of every function call must be of the right type)

Notation:  $t : \tau$  means "*t* is a well-typed term of type  $\tau$ ".

$$
\frac{t::\tau_1\Rightarrow \tau_2}{t u::\tau_2} u::\tau_1
$$

## Type inference

Isabelle automatically computes the type of each variable in a term. This is called type inference.

In the presence of *overloaded* functions (functions with multiple types) this is not always possible.

User can help with type annotations inside the term. Example: *f* (*x*::*nat*)

## Currying

#### Thou shalt Curry your functions

- Curried:  $f :: \tau_1 \Rightarrow \tau_2 \Rightarrow \tau_1$
- Tupled:  $f' :: \tau_1 \times \tau_2 \Rightarrow \tau$

### Predefined syntactic sugar

- Infix:  $+$ ,  $-$ ,  $*$ ,  $\#$ ,  $@$ ,  $\ldots$
- Mixfix: if then else case of, ...

Prefix binds more strongly than infix: **!**  $f x + y \equiv (f x) + y \not\equiv f (x + y)$  !

> Enclose if and case in parentheses: **!** (if *\_* then *\_* else *\_*) **!**

### $Theory = Isabelle Module$

Syntax: theory *MyTh* imports  $T_1 \ldots T_n$ begin (definitions, theorems, proofs, ...)<sup>∗</sup> end

*MyTh*: name of theory. Must live in file *MyTh*.thy *Ti* : names of imported theories. Import transitive.

Usually: imports Main

### Concrete syntax

In .thy files: Types, terms and formulas need to be inclosed in " Except for single identifiers " normally not shown on slides

<span id="page-24-0"></span>**1** [Overview of Isabelle/HOL](#page-13-0) [Types and terms](#page-15-0) [Interface](#page-24-0) [By example: types](#page-27-0) *bool*, *nat* and *list* [Summary](#page-37-0) [Numeric Types](#page-44-0)

### isabelle jedit

- Based on *jEdit* editor
- Processes Isabelle text automatically when editing . thy files (like modern Java IDEs)

### Overview\_Demo.thy

<span id="page-27-0"></span>**1** [Overview of Isabelle/HOL](#page-13-0) [Types and terms](#page-15-0) [Interface](#page-24-0) [By example: types](#page-27-0) *bool*, *nat* and *list* [Summary](#page-37-0) [Numeric Types](#page-44-0)

# Type *bool*

**datatype** *bool* = *True* | *False*

Predefined functions:

∧, ∨, −→, . . . :: *bool* ⇒ *bool* ⇒ *bool*

A formula is a term of type *bool*  $if$ -and-only-if:  $=$ 

## Type *nat*

**datatype** *nat* = 0 | *Suc nat*

Values of type  $nat: 0$ ,  $Suc 0$ ,  $Suc(Suc 0)$ , ...

Predefined functions: +, ∗, ... :: *nat* ⇒ *nat* ⇒ *nat*

**!** Numbers and arithmetic operations are overloaded:  $0.1,2,...$  ::  $a^{2}$ ,  $a \Rightarrow a^{2}$ 

You need type annotations:  $1:: nat, x + (y::nat)$ unless the context is unambiguous: *Suc z*

### Nat\_Demo.thy

### An informal proof

#### **Lemma**  $add \, m \, 0 = m$ **Proof** by induction on *m*.

- Case 0 (the base case): *add* 0 0 = 0 holds by definition of *add*.
- Case *Suc m* (the induction step): We assume  $add \space m \space 0 = m$ . the induction hypothesis (IH). We need to show  $add(Suc m) 0 = Succ m$ . The proof is as follows:  $add(Suc \ m) \ 0 \ = \ Suc(add \ m \ 0) \$  by def. of  $add$  $=$  *Suc m* by IH

# Type '*a list*

Lists of elements of type 'a

**datatype**  $'a$  list =  $Nil$  |  $Cons$   $'a$   $('a list)$ 

Some lists: *Nil*, *Cons* 1 *Nil*, *Cons* 1 (*Cons* 2 *Nil*), . . .

Syntactic sugar:

- $\parallel$  = *Nil*: empty list
- $x \# xs = Cons x xs$ : list with first element *x* ("head") and rest *xs* ("tail")

•  $[x_1, \ldots, x_n] = x_1 \# \ldots x_n \#$ 

### Structural Induction for lists

To prove that *P*(*xs*) for all lists *xs*, prove

- $P(\parallel)$  and
- for arbitrary but fixed *x* and *xs*, *P*( $xs$ ) implies  $P(x \# xs)$ .

$$
\frac{P(||)}{P(xs)} \longrightarrow \frac{P(xs) \implies P(x \# xs)}{P(xs)}
$$

### List\_Demo.thy

## An informal proof

**Lemma** *app* (*app xs ys*)  $zs = app$  *xs* (*app ys zs*) **Proof** by induction on *xs*.

- Case *Nil*: *app* (*app Nil ys*)  $zs = app$  *ys zs* = *app Nil* (*app ys zs*) holds by definition of *app*.
- Case *Cons x xs*: We assume  $app (app xs ys) zs =$ *app xs* (*app ys zs*) (IH), and we need to show  $app (app (Cons x xs) ys) zs =$ *app* (*Cons x xs*) (*app ys zs*). The proof is as follows: *app* (*app* (*Cons x xs*) *ys*) *zs*  $=$  *Cons x* (*app* (*app xs ys*) *zs*) by definition of *app*  $=$  *Cons x* (*app xs* (*app ys zs*)) by IH = *app* (*Cons x xs*) (*app ys zs*) by definition of *app*
### Large library: HOL/List.thy

Included in Main.

#### Don't reinvent, reuse!

Predefined: *xs* @ *ys* (append), *length*, *map*, *filter*  $set: 'a \text{ list } \Rightarrow 'a \text{ set } ...$ 

#### <span id="page-37-0"></span>**1** [Overview of Isabelle/HOL](#page-13-0)

[Types and terms](#page-15-0) [Interface](#page-24-0) [By example: types](#page-27-0) *bool*, *nat* and *list* [Summary](#page-37-0) [Numeric Types](#page-44-0)

- **datatype** defines (possibly) recursive data types.
- **fun** defines (possibly) recursive functions by pattern-matching over datatype constructors.

### Proof methods

- *induction* performs structural induction on some variable (if the type of the variable is a datatype).
- *auto* solves as many subgoals as it can, mainly by simplification (symbolic evaluation):

" $=$ " is used only from left to right!

# Proofs

#### General schema:

```
lemma name: "..."
apply (...)
apply (...)
.<br>.
.
.
done
```
If the lemma is suitable as a simplification rule: **lemma** *name*[simp]: "..."

## Top down proofs

Command

#### **sorry**

"completes" any proof.

Allows top down development:

Assume lemma first, prove it later.

# The proof state

1. 
$$
\bigwedge x_1 \cdots x_p
$$
.  $A \Longrightarrow B$   
 $x_1 \cdots x_p$  fixed local variables  
 $A$  local assumption(s)  
 $B$  actual (sub)goal

### Multiple assumptions

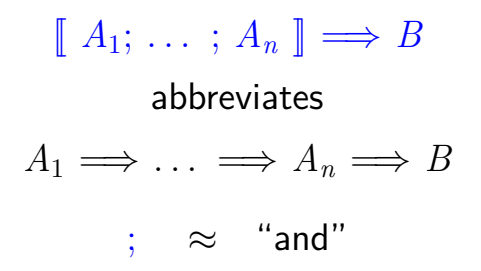

#### <span id="page-44-0"></span>**1** [Overview of Isabelle/HOL](#page-13-0)

[Types and terms](#page-15-0) [Interface](#page-24-0) [By example: types](#page-27-0) *bool*, *nat* and *list* [Summary](#page-37-0) [Numeric Types](#page-44-0)

### Numeric types: *nat*, *int*, *real*

Need conversion functions (inclusions):

*int*  $\therefore$  *nat* ⇒ *int*  $real$  ::  $nat \Rightarrow real$ *real of int* :: *int*  $\Rightarrow$  *real* 

If you need type *real*, import theory *Complex\_Main* instead of *Main*

### Numeric types: *nat*, *int*, *real*

Isabelle inserts conversion functions automatically (with theory *Complex\_Main*) If there are multiple correct completions, Isabelle chooses an arbitrary one

**Examples**  $(i:int) + (n:ind) \rightarrow i + int$  $((n:nat) + n) :: real \rightsquigarrow real(n+n), real n + real n$ 

### Numeric types: *nat*, *int*, *real*

Coercion in the other direction:

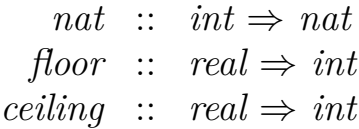

### Overloaded arithmetic operations

• Basic arithmetic functions are overloaded:

 $+$ ,  $-$ ,  $*$  ::  $'a \Rightarrow 'a \Rightarrow 'a$ − :: <sup>0</sup>*a* ⇒ <sup>0</sup>*a*

- Division on *nat* and *int*: *div*, *mod* ::  $'a \Rightarrow 'a \Rightarrow 'a$
- Division on *real:*  $\ell : a \Rightarrow 'a \Rightarrow 'a$
- Exponentiation with  $nat: \hat{ } :: 'a \Rightarrow nat \Rightarrow 'a$
- Exponentiation with *real:*  $powr :: 'a \Rightarrow 'a \Rightarrow 'a$
- Absolute value:  $abs :: 'a \Rightarrow 'a$

Above all binary operators are infix

#### <span id="page-49-0"></span>**1** [Overview of Isabelle/HOL](#page-13-0)

#### [Type and function definitions](#page-49-0)

#### [Induction Heuristics](#page-61-0)

### [Simplification](#page-71-0)

#### <span id="page-50-0"></span>**2** [Type and function definitions](#page-49-0) [Type definitions](#page-50-0) [Function definitions](#page-55-0)

### **datatype** — the general case **datatype**  $(\alpha_1, ..., \alpha_n)t = C_1 \tau_{1,1} ... \tau_{1,n_1}$  $\vert \quad \dots$  $\mid$   $C_k \tau_{k,1} \dots \tau_{k,n_k}$

- Types:  $C_i :: \tau_{i,1} \Rightarrow \cdots \Rightarrow \tau_{i,n_i} \Rightarrow (\alpha_1, \ldots, \alpha_n)t$
- Distinctness:  $C_i$  ...  $\neq C_j$  ... if  $i \neq j$
- Injectivity:  $(C_i x_1 \ldots x_{n_i} = C_i y_1 \ldots y_{n_i}) =$  $(x_1 = y_1 \land \cdots \land x_{n_i} = y_{n_i})$

#### Distinctness and injectivity are applied automatically Induction must be applied explicitly

### Case expressions

Like in functional languages:

 $(case t of pat<sub>1</sub> \Rightarrow t<sub>1</sub> | ... | pat<sub>n</sub> \Rightarrow t<sub>n</sub>)$ 

# Complicated patterns mean complicated proofs! Need ( ) in context

## Tree\_Demo.thy

# The *option* type

#### **datatype**  $'a$  option =  $None \mid Some'a$

If  $a$  has values  $a_1, a_2, \ldots$ then  $a$  *option* has values *None*, *Some*  $a_1$ *, Some*  $a_2$ *, ...* 

Typical application:

 ${\bf f}$ **un**  ${lookup}$  :: (' $a \times$  ' $b$ )  ${list} \Rightarrow$  ' $a \Rightarrow$  ' $b$   ${option}$  **where** *lookup*  $|x = None|$ *lookup*  $((a, b) \# ps) x =$ (if  $a = x$  then *Some b* else *lookup ps x*)

#### <span id="page-55-0"></span>**2** [Type and function definitions](#page-49-0) [Type definitions](#page-50-0) [Function definitions](#page-55-0)

### Non-recursive definitions

# Example **definition**  $sq:: nat \Rightarrow nat$  where  $sq:n = nx$

No pattern matching, just  $f x_1 \ldots x_n = \ldots$ 

### The danger of nontermination

#### How about  $f x = f x + 1$  ?

### **!** All functions in HOL must be total **!**

# Key features of **fun**

- Pattern-matching over datatype constructors
- Order of equations matters
- Termination must be provable automatically by size measures
- Proves customized induction schema

### Example: separation

**fun**  $sep :: 'a \Rightarrow 'a \text{ list } \Rightarrow 'a \text{ list where}$  $sep \ a \ (x \# y \# zs) = x \# \ a \# \ sep \ a \ (y \# zs) \ \ |$ *sep a xs* = *xs*

### **primrec**

- A restrictive version of **fun**
- Means primitive recursive
- Most functions are primitive recursive
- Frequently found in Isabelle theories

The essence of primitive recursion:

$$
f(0) = \dots
$$
 no recursion  
\n
$$
f(Suc n) = \dots f(n) \dots
$$
  
\n
$$
g(\begin{bmatrix} 0 \end{bmatrix}) = \dots
$$
 no recursion  
\n
$$
g(x \# xs) = \dots g(xs) \dots
$$

<span id="page-61-0"></span>**1** [Overview of Isabelle/HOL](#page-13-0)

#### [Type and function definitions](#page-49-0)

#### [Induction Heuristics](#page-61-0)

#### [Simplification](#page-71-0)

### Basic induction heuristics

#### Theorems about recursive functions are proved by induction

Induction on argument number *i* of *f* if *f* is defined by recursion on argument number *i*

### A tail recursive reverse

#### Our initial reverse:

**fun** *rev* ::  $'a$  *list*  $\Rightarrow 'a$  *list* **where** *rev*  $|$  =  $|$  |  $rev(x \# xs) = rev xs \text{ } @ [x]$ 

#### A tail recursive version:

**fun** *itrev*  $\cdot \frac{a}{a}$  *list*  $\Rightarrow$   $\frac{a}{a}$  *list*  $\cdot \frac{a}{a}$  *list* **where** *itrev*  $\begin{bmatrix} \vert & y_s = y_s \end{bmatrix}$ *itrev*  $(x \# xs)$  *ys* =

**lemma** *itrev*  $xs$   $|| = rev$   $xs$ 

### Induction\_Demo.thy

Generalisation

### Generalisation

- Replace constants by variables
- Generalize free variables
	- by *arbitrary* in induction proof
	- (or by universal quantifier in formula)

So far, all proofs were by structural induction because all functions were primitive recursive.

In each induction step, 1 constructor is added. In each recursive call, 1 constructor is removed.

Now: induction for complex recursion patterns.

### Computation Induction

### Example

**fun**  $div2$  ::  $nat \Rightarrow nat$  where  $div2 \ 0 = 0$  |  $div2$  (*Suc* 0) = 0 |  $div2$   $(Suc(Suc n)) = Suc(div2 n)$ 

#### $\rightarrow$  induction rule div2. induct:

$$
\frac{P(0) \quad P(Suc\ 0) \quad \bigwedge n. \quad P(n) \Longrightarrow P(Suc(Suc\ n))}{P(m)}
$$

### Computation Induction

If  $f: \tau \Rightarrow \tau'$  is defined by **fun**, a special induction schema is provided to prove  $P(x)$  for all  $x :: \tau$ : for each defining equation

$$
f(e) = \ldots f(r_1) \ldots f(r_k) \ldots
$$

*prove*  $P(e)$  assuming  $P(r_1), \ldots, P(r_k)$ .

Induction follows course of (terminating!) computation Motto: properties of *f* are best proved by rule *f.induct*

# How to apply *f.induct*

### If  $f: \tau_1 \Rightarrow \cdots \Rightarrow \tau_n \Rightarrow \tau'$ :

### $(induction a_1 \ldots a_n rule: f-induct)$

Heuristic:

- there should be a call  $f \, a_1 \, \ldots \, a_n$  in your goal
- ideally the  $a_i$  should be variables.

### Induction\_Demo.thy

Computation Induction

<span id="page-71-0"></span>**1** [Overview of Isabelle/HOL](#page-13-0)

#### [Type and function definitions](#page-49-0)

#### [Induction Heuristics](#page-61-0)

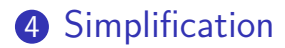
### Simplification means . . .

# Using equations  $l = r$  from left to right As long as possible

Terminology: equation  $\rightsquigarrow$  simplification rule

Simplification  $=$  (Term) Rewriting

## An example

| $0 + n = n$                          | (1) |
|--------------------------------------|-----|
| $(Suc \ m) + n = Succ(m + n)$        | (2) |
| $(Suc \ m \leq Succ n) = (m \leq n)$ | (3) |
| $(0 \leq m) = True$                  | (4) |

$$
0 + Succ \ 0 \leq \ Suc \ 0 + x \quad \stackrel{(1)}{=} \\ \text{Suc} \ 0 \leq \ Suc \ 0 + x \quad \stackrel{(2)}{=} \\ \text{Suc} \ 0 \leq \ Suc \ (0 + x) \quad \stackrel{(3)}{=} \\ \text{True}
$$

Rewriting:

 $(1)$ 

# Conditional rewriting

Simplification rules can be conditional:

$$
\llbracket P_1; \ldots; P_k \rrbracket \Longrightarrow l = r
$$

is applicable only if all *P<sup>i</sup>* can be proved first, again by simplification.

### Example

$$
p(0) = True
$$
  

$$
p(x) \Longrightarrow f(x) = g(x)
$$

We can simplify  $f(0)$  to  $g(0)$  but we cannot simplify  $f(1)$  because  $p(1)$  is not provable.

### **Termination**

#### Simplification may not terminate. Isabelle uses *simp*-rules (almost) blindly from left to right.

Example: 
$$
f(x) = g(x), g(x) = f(x)
$$

### Principle:

$$
\llbracket P_1; \ldots; P_k \rrbracket \Longrightarrow l = r
$$

is suitable as a *simp*-rule only if *l* is "bigger" than *r* and each *P<sup>i</sup>*

$$
n < m \Longrightarrow (n < Suc \ m) = True \ \text{YES}
$$
\n
$$
Suc \ n < m \Longrightarrow (n < m) = True \ \text{NO}
$$

# Proof method *simp*

Goal: 1.  $\llbracket P_1; \ldots; P_m \rrbracket \Longrightarrow C$ 

**apply**(*simp add: eq<sub>1</sub> ... <i>eq<sub>n</sub>*)

Simplify  $P_1$  ...  $P_m$  and C using

- lemmas with attribute *simp*
- rules from **fun** and **datatype**
- additional lemmas  $eq_1 \ldots \, eq_n$
- assumptions  $P_1$  ...  $P_m$

Variations:

- (*simp* . . . *del*: . . .) removes *simp*-lemmas
- *add* and *del* are optional

### *auto* versus *simp*

- *auto* acts on all subgoals
- *simp* acts only on subgoal 1
- *auto* applies *simp* and more
- *auto* can also be modified: (*auto simp add*: . . . *simp del*: . . .)

# Rewriting with definitions

### Definitions (**definition**) must be used explicitly:

### $(simp \text{ add: } f \text{ def.} \dots)$

*f* is the function whose definition is to be unfolded.

### Case splitting with *simp/auto* Automatic:

$$
P (if A then s else t)
$$
  
=  

$$
(A \longrightarrow P(s)) \land (\neg A \longrightarrow P(t))
$$

By hand:

$$
P \text{ (case } e \text{ of } 0 \Rightarrow a \mid \text{Suc } n \Rightarrow b)
$$
  
=  
(e = 0 \rightarrow P(a)) \land (\forall n. e = \text{Suc } n \rightarrow P(b))

Proof method: (*simp split*: *nat*.*split*) Or *auto*. Similar for any datatype *t*: *t*.*split*

# Splitting pairs with *simp/auto*

How to replace

$$
P (\text{let } (x, y) = t \text{ in } u \text{ } x \text{ } y)
$$
  
or  

$$
P (\text{case } t \text{ of } (x, y) \Rightarrow u \text{ } x \text{ } y)
$$
  
by  

$$
\forall x \text{ } y. \text{ } t = (x, y) \longrightarrow P \text{ } (u \text{ } x \text{ } y)
$$

Proof method: (*simp split*: *prod*.*split*)

# Simp\_Demo.thy

# Chapter 3

# <span id="page-82-0"></span>[Case Study: Binary Search Trees](#page-82-0)

### Preview: sets

- Type: 'a set
- Operations:  $a \in A$ ,  $A \cup B$ , ...
- Bounded quantification: ∀ *a*∈*A*. *P*
- Proof method *auto* knows (a little) about sets.

imports "HOL-Library.Tree" (File: isabelle/src/HOL/Library/Tree.thy)

**datatype**  $'a$  tree = Leaf | Node ( $'a$  tree)  $'a$  ( $'a$  tree)

Abbreviations:

$$
\begin{array}{rcl}\n\langle\rangle & \equiv & \text{Leaf} \\
\langle l, a, r\rangle & \equiv & \text{Node } l \text{ a } r\n\end{array}
$$

 $Size = number of nodes:$  $size :: 'a \ tree \Rightarrow nat$  $size \ \langle \rangle = 0$ *size*  $\langle l, r \rangle = size \ l + size \ r + 1$ Height: *height* :: 'a tree  $\Rightarrow$  *nat height*  $\langle \rangle = 0$ *height*  $\langle l, r \rangle = max$  (*height l*) (*height r*) + 1

The set of elements in a tree: *set\_tree* ::  $'a \t{tree} \Rightarrow 'a \t{set}$ *set\_tree*  $\langle \rangle = \{\}$ *set\_tree*  $\langle l, a, r \rangle = set \{l \cup \{a\} \cup set \{l\}$ 

Inorder listing:  $inorder :: 'a \ tree \Rightarrow 'a \ list$ *inorder*  $\langle \rangle =$   $\parallel$  $\text{inorder} \langle l, x, r \rangle = \text{inorder } l \odot [x] \odot \text{inorder } r$ 

#### Binary search tree invariant:  $bst :: 'a \ tree \Rightarrow bool$

*bst*  $\langle \rangle$  = *True bst*  $\langle l, a, r \rangle =$  $((\forall x \in set \ \ tree \ l. \ x < a) \land$ (∀ *x*∈*set\_tree r*. *a* < *x*) ∧ *bst l* ∧ *bst r*)

For any type  $\alpha$  ?

## Isabelle's type classes

A type class is defined by

- a set of required functions (the interface)
- and a set of axioms about those functions

Example: class *linorder*: linear orders with ≤, <

A type belongs to some class if

- the interface functions are defined on that type
- and satisfy the axioms of the class (proof needed!)

Notation: τ :: *C* means type τ belongs to class *C* Example: *bst* ::  $(a::\mathit{linear})$  *tree*  $\Rightarrow$  *bool*  $\implies$  *a* must be a linear order!

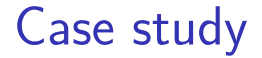

### BST\_Demo.thy

This was easy!

Because we chose easy problems.

Difficult problems need more than *induction*+*auto*.

We need more automation and a more expressive proof language

# <span id="page-92-0"></span>Chapter 4

[Logic and Proof](#page-92-0) [Beyond Equality](#page-92-0)

### [Logical Formulas](#page-94-0)

### [Proof Automation](#page-100-0)

### [Single Step Proofs](#page-116-0)

### <span id="page-94-0"></span>[Logical Formulas](#page-94-0)

### [Proof Automation](#page-100-0)

### [Single Step Proofs](#page-116-0)

Syntax (in decreasing precedence):

$$
\begin{array}{ccc}\nform & ::= & (form) & | & term = term & | & \neg form \\
 & | & form \wedge form & | & form \vee form & | & form \longrightarrow form \\
 & | & \forall x. \ form & | & \exists x. \ form\n\end{array}
$$

Examples:  
\n
$$
\begin{array}{rcl}\n\Box A \land B \lor C & \equiv & ((\neg A) \land B) \lor C \\
s = t \land C & \equiv & (s = t) \land C \\
A \land B = B \land A & \equiv & A \land (B = B) \land A \\
\forall x. \ P \ x \land Q \ x & \equiv & \forall x. (P \ x \land Q \ x)\n\end{array}
$$

Input syntax:  $\longleftrightarrow$  (same precedence as  $\longrightarrow$ )

Variable binding convention:

$$
\forall x y. \; P \; x \; y \; \equiv \; \forall x. \; \forall y. \; P \; x \; y
$$

Similarly for  $\exists$  and  $\lambda$ .

# Warning

# Quantifiers have low precedence and need to be parenthesized (if in some context) **!** *<sup>P</sup>* ∧ ∀ *<sup>x</sup>*. *Q x <sup>P</sup>* <sup>∧</sup> (<sup>∀</sup> *<sup>x</sup>*. *Q x*) **!**

## Mathematical symbols

and their ascii representations

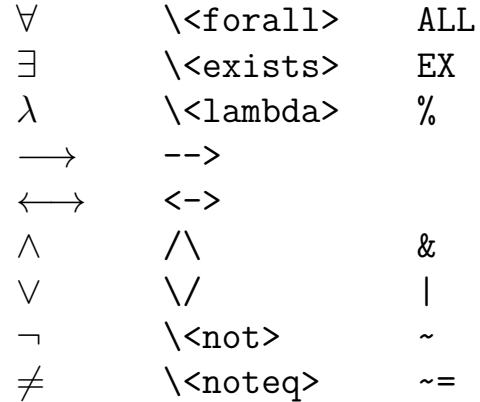

# Sets over type 'a

<sup>0</sup>*a set*

- $\{\},\{\{e_1,\ldots,e_n\}\}$
- *e* ∈ *A*, *A* ⊆ *B*

 $\bullet$  ...

- *A* ∪ *B*, *A* ∩ *B*, *A* − *B*, − *A*
- $\{x, P\}$  where *x* is a variable
	- ∈ \<in> : ⊆ \<subseteq> <= ∪ \<union> Un
	- ∩ \<inter> Int

<span id="page-100-0"></span>[Logical Formulas](#page-94-0)

### [Proof Automation](#page-100-0)

#### [Single Step Proofs](#page-116-0)

## *simp* and *auto*

- *simp*: rewriting and a bit of arithmetic *auto*: rewriting and a bit of arithmetic, logic and sets
- Show you where they got stuck
- highly incomplete
- Extensible with new *simp*-rules

Exception: *auto* acts on all subgoals

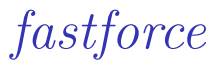

- rewriting, logic, sets, relations and a bit of arithmetic.
- incomplete but better than *auto*.
- Succeeds or fails
- Extensible with new *simp*-rules

### *blast*

- A complete proof search procedure for FOL ...
- $\dots$  but (almost) without "="
- Covers logic, sets and relations
- Succeeds or fails
- Extensible with new deduction rules

# Sledgehammer

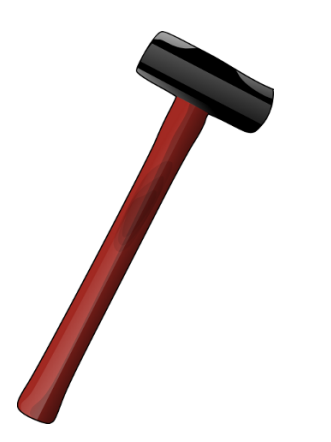

#### Architecture:

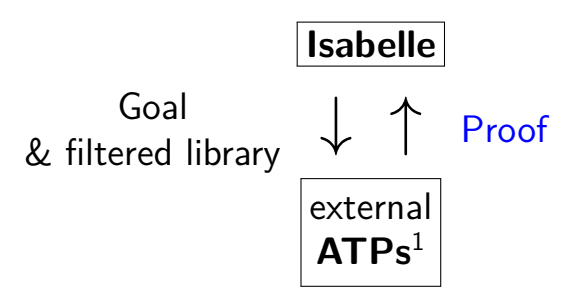

Characteristics:

- Sometimes it works,
- sometimes it doesn't.

Do you feel lucky?

<sup>1</sup>Automatic Theorem Provers

#### **by**(*proof-method*)

≈

**apply**(*proof-method*) **done**

## Auto\_Proof\_Demo.thy
#### <span id="page-108-0"></span> [Proof Automation](#page-100-0) [Automating Arithmetic](#page-108-0)

## Linear formulas

Only: variables numbers number ∗ variable  $+$ ,  $=, \le, \le$ ¬, ∧, ∨, −→, ←→

#### **Examples**

Linear:  $3 * x + 5 * y \leq z \longrightarrow x < z$ Nonlinear:  $x \leq x * x$ 

## Extended linear formulas

#### Also allowed:

*min*, *max even*, *odd t div n*, *t mod n* where *n* is a number conversion functions *nat*, *floor*, *ceiling*, *abs*

Automatic proof of arithmetic formulas by *arith*

Proof method *arith* tries to prove arithmetic formulas.

- Succeeds or fails
- Decision procedure for extended linear formulas
- Nonlinear subterms are viewed as (new) variables. Example:  $x \leq x * x + f y$  is viewed as  $x \leq u + v$

#### Automatic proof of arithmetic formulas by (*simp add*: *algebra\_simps*)

- The lemmas list *algebra\_simps* helps to simplify arithmetic formulas
- It contains associativity, commutativity and distributivity of  $+$  and  $*$ .
- This may prove the formula, may make it simpler, or may make it unreadable.

Automatic proof of arithmetic formulas by (*simp add*: *field\_simps*)

- The lemmas list *field\_simps* extends *algebra\_simps* by rules for /
- Can only cancel common terms in a quotient, e.g.  $x * y / (x * z)$ , if  $x \neq 0$  can be proved.

## Numerals

Numerals are syntactically different from *Suc*-terms. Therefore numerals do not match *Suc*-patterns.

## Example

Exponentiation *x ^ n* is defined by *Suc*-recursion on *n*. Therefore *x ^* 2 is not simplified by *simp* and *auto*.

Numerals can be converted into *Suc*-terms with rule *numeral\_eq\_Suc*

#### Example

*simp add: numeral eq. Suc* rewrites  $x \, \hat{\hspace{0.3cm}} 2$  to  $x * x$ 

## Auto\_Proof\_Demo.thy

Arithmetic

<span id="page-116-0"></span>[Logical Formulas](#page-94-0)

[Proof Automation](#page-100-0)

[Single Step Proofs](#page-116-0)

Step-by-step proofs can be necessary if automation fails and you have to explore where and why it failed by taking the goal apart.

#### What are these *?-variables* ?

After you have finished a proof, Isabelle turns all free variables *V* in the theorem into *?V*.

Example: **theorem conjI:**  $[?P; ?Q] \implies ?P \wedge ?Q$ 

These ?-variables can later be instantiated:

- By hand: conjI[of "a=b" "False"]  $\rightsquigarrow$  $[a = b; False] \implies a = b \land False$
- By unification: unifying *?P* ∧ *?Q* with *a*=*b* ∧ *False* sets *?P* to *a*=*b* and *?Q* to *False*.

## Rule application

Example: **rule**:  $[?P; ?Q] \implies ?P \wedge ?Q$ subgoal: 1. ...  $\implies$  *A*  $\land$  *B* Result: 1. . . . =⇒ *A* 2.  $\ldots \implies B$ 

The general case: applying rule  $[[ A_1; \dots; A_n ]] \Longrightarrow A$ to subgoal  $\dots \implies C$ :

- Unify *A* and *C*
- Replace *C* with *n* new subgoals *A*<sup>1</sup> . . . *A<sup>n</sup>*

**apply**(*rule xyz*) "Backchaining"

Typical backwards rules

$$
\frac{\text{?}P \quad \text{?}Q}{\text{?}P \land \text{?}Q} \text{conjI}
$$

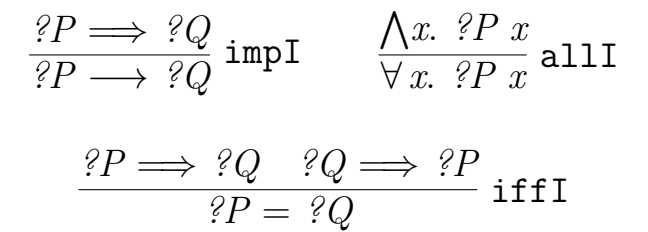

They are known as introduction rules because they introduce a particular connective.

# Forward proof: OF

If *r* is a theorem  $A \implies B$ and *s* is a theorem that unifies with *A* then

*r*[*OF s*]

is the theorem obtained by proving *A* with *s*.

Example: **theorem refl:**  $\mathscr{Y}t = \mathscr{Y}t$ 

conjI[OF refl[of "a"]]  $\rightsquigarrow$  $?Q \implies a = a \land ?Q$ 

The general case:

If *r* is a theorem  $\parallel A_1; \ldots; A_n \parallel \implies A$ and  $r_1, \ldots, r_m$  ( $m \leq n$ ) are theorems then  $r[OF r_1 \ldots r_m]$ 

is the theorem obtained by proving  $A_1 \ldots A_m$  with  $r_1 \ldots r_m$ . Example: **theorem ref1:**  $\mathcal{Y}t = \mathcal{Y}t$ conjI[OF refl[of "a"] refl[of "b"]]  $\rightsquigarrow$  $a = a \wedge b = b$ 

#### From now on: *?* mostly suppressed on slides

# Single\_Step\_Demo.thy

 $\implies$  versus  $\longrightarrow$ 

 $\implies$  is part of the Isabelle framework. It structures theorems and proof states:  $[[ A_1; \ldots; A_n ]] \Longrightarrow A$ 

 $\rightarrow$  is part of HOL and can occur inside the logical formulas *A<sup>i</sup>* and *A*.

Phrase theorems like this  $\parallel A_1; \ldots; A_n \parallel \implies A$ not like this  $A_1 \wedge \ldots \wedge A_n \longrightarrow A$ 

# Chapter 5

<span id="page-126-0"></span>[Isar: A Language for](#page-126-0) [Structured Proofs](#page-126-0)

[Isar by example](#page-132-0)

- [Proof patterns](#page-140-0)
- **[Streamlining Proofs](#page-154-0)**

**11** [Proof by Cases and Induction](#page-168-0)

# Apply scripts

- unreadable
- hard to maintain
- do not scale

#### No structure!

### Apply scripts versus Isar proofs

Apply script  $=$  assembly language program  $Isar proof = structured program with assertions$ 

But: **apply** still useful for proof exploration

# A typical Isar proof

**proof assume** *formula*<sup>0</sup> **have**  $formula_1$  **by**  $simp$ . . . **have** *formula<sup>n</sup>* **by** *blast* **show**  $formula_{n+1}$  **by** ... **qed**

 $p$ roves  $formula_{0} \Longrightarrow formula_{n+1}$ 

### Isar core syntax

proof = **proof** [method] step<sup>∗</sup> **qed** | **by** method

 $\mathsf{method} = (simp \dots) | (blast \dots) | (induction \dots) | \dots$ 

- step  $=$  **fix** variables  $(\wedge)$ | **assume** prop (=⇒) | [**from** fact<sup>+</sup>] (**have** | **show**) prop proof
- $prop = [name:]$  "formula"

 $fact = name | ...$ 

<span id="page-132-0"></span>[Isar by example](#page-132-0)

[Proof patterns](#page-140-0)

**[Streamlining Proofs](#page-154-0)** 

[Proof by Cases and Induction](#page-168-0)

## Example: Cantor's theorem

**lemma**  $\neg$  *surj*( $f :: 'a \Rightarrow 'a \text{ set}$ ) **proof** default proof: assume *surj,* show *False* **assume** *a*: *surj f* **from** *a* **have** *b*:  $\forall$   $A$ .  $\exists$   $a$ .  $A = f a$ **by**(*simp add*: *surj\_def*) **from** *b* **have**  $c: \exists a \cdot \{x \cdot x \notin f x\} = f a$ **by** *blast* **from** *c* **show** *False* **by** *blast* **qed**

### Isar\_Demo.thy

#### Cantor and abbreviations

#### **Abbreviations**

- *this* = the previous proposition proved or assumed
- then = **from** *this*
- thus = **then show**
- hence = **then have**

# **using** and **with**

#### (**have**|**show**) prop **using** facts = **from** facts (**have**|**show**) prop

**with** facts

= **from** facts *this*

#### Structured lemma statement

#### **lemma**

**fixes**  $f$  ::  $'a \Rightarrow 'a \text{ set}$ **assumes** *s*: *surj f* **shows** *False* **proof** − no automatic proof step **have** ∃ *a*. {*x*. *x* ∉ *f x*} = *f a* **using** *s* **by**(*auto simp*: *surj\_def*) **thus** *False* **by** *blast* **qed**

> *Proves*  $surj f \implies False$ but *surj f* becomes local fact *s* in proof.

### The essence of structured proofs

Assumptions and intermediate facts can be named and referred to explicitly and selectively

#### Structured lemma statements

```
fixes x :: \tau_1 and y :: \tau_2 ...assumes a: P and b: Q . . .
shows R
```
- **fixes** and **assumes** sections optional
- **shows** optional if no **fixes** and **assumes**

<span id="page-140-0"></span>[Isar by example](#page-132-0)

#### [Proof patterns](#page-140-0)

**[Streamlining Proofs](#page-154-0)** 

[Proof by Cases and Induction](#page-168-0)

## Case distinction

**show** *R* **proof** *cases* **assume** *P* .<br>.<br>.<br>. **show**  $R \langle proof \rangle$ **next assume** ¬ *P* .<br>.<br>.<br>. **show**  $R \langle proof \rangle$ **qed**

**have**  $P \vee Q$   $\langle proof \rangle$ **then show** *R* **proof assume** *P* .<br>.<br>. . . **show**  $R \langle proof \rangle$ **next assume** *Q* . . . **show**  $R \langle proof \rangle$ **qed**

#### **Contradiction**

show  $\neg$   $P$ **proof assume** *P* .<br>.<br>.<br>. **show** *False*  $\langle proof \rangle$ **qed**

**show** *P* **proof** (*rule ccontr*) **assume** ¬*P* .<br>.<br>.<br>. **show** *False*  $\langle proof \rangle$ **qed**

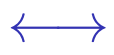

```
show P \longleftrightarrow Qproof
  assume P
  .<br>.<br>.<br>.
  show Q \langle proof \ranglenext
  assume Q
  .
.
.
  show P \langle proof \rangleqed
```
# ∀ and ∃ introduction

# **show**  $\forall x$ . *P*(*x*) **proof**

**fix** *x* local fixed variable **show**  $P(x)$   $\langle proof \rangle$ **qed**

#### **show**  $\exists x$ . *P*(*x*) **proof**

*. . .* **show**  $P(witness)$   $\langle proof \rangle$ **qed**

# ∃ elimination: **obtain**

#### **have** ∃ *x*. *P*(*x*) **then obtain**  $x$  where  $p$ :  $P(x)$  by blast

 $\therefore$  *x* fixed local variable

Works for one or more *x*

# **obtain** example

**lemma**  $\neg$  *surj*( $f :: 'a \Rightarrow 'a$  *set*) **proof**

**assume** *surj f* **hence**  $\exists a$ . {*x*. *x* ∉ *f x*} = *f a* **by**(*auto simp*: *surj\_def*) **then obtain** *a* **where**  $\{x, x \notin f\} = f\$ a **by** *blast* **hence**  $a \notin f$   $a \leftrightarrow a \in f$  a **by** *blast* **thus** *False* **by** *blast*

**qed**

# Set equality and subset

**show**  $A = B$ **proof show**  $A \subseteq B$   $\langle proof \rangle$ **next show**  $B \subseteq A \ \langle \text{proof} \rangle$ **qed**

**show**  $A \subseteq B$ **proof fix** *x* **assume**  $x \in A$ .<br>.<br>.<br>. **show**  $x \in B$   $\langle proof \rangle$ **qed**

### Isar\_Demo.thy

Exercise

#### <span id="page-149-0"></span> [Proof patterns](#page-140-0) [Chains of \(In\)Equations](#page-149-0)

# Chains of equations

#### Textbook proof

 $t_1 = t_2$  (justification)  $= t_3$  (justification) . . .  $= t_n$  (justification) In Isabelle:

**have**  $t_1 = t_2$   $\langle proof \rangle$ **also have** ... =  $t_3$   $\langle proof \rangle$ . . .

**also have**  $\ldots = t_n \langle proof \rangle$ **finally show**  $t_1 = t_n$ .

"..." is literally three dots

### Chains of equations and inequations

Instead of  $=$  you may also use  $\leq$  and  $\lt$ .

### Example

**have**  $t_1 < t_2$   $\langle proof \rangle$ **also have**  $\ldots = t_3$   $\langle proof \rangle$ . . . **also have**  $\ldots \leq t_n \langle proof \rangle$ **finally show**  $t_1 < t_n$ .

### How to interpret "..."

**have** 
$$
t_1 \leq t_2
$$
  $\langle proof \rangle$   
**also have** ... =  $t_3$   $\langle proof \rangle$ 

Here " $\ldots$ " is internally replaced by  $t_2$ 

In general, if *this* is the formula  $p$   $t_1$   $t_2$  where  $p$  is some constant, then " $\ldots$ " stands for  $t_2$ .

### Isar\_Demo.thy

Example & Exercise

<span id="page-154-0"></span>[Isar by example](#page-132-0)

[Proof patterns](#page-140-0)

#### **[Streamlining Proofs](#page-154-0)**

#### **11** [Proof by Cases and Induction](#page-168-0)

#### <span id="page-155-0"></span>**10 [Streamlining Proofs](#page-154-0)** [Pattern Matching and Quotations](#page-155-0) [Top down proof development](#page-161-0)

[Local lemmas](#page-165-0)

# Example: pattern matching

 ${\bf show}\ formula_1 \longleftrightarrow formula_2~~\left({\bf is}\ \ ^2L \longleftrightarrow \ ^2R\right)$ **proof assume** *?L* .<br>.<br>. **show**  $\mathscr{R}R$  (proof) **next assume** *?R* .<br>.<br>. . . **show**  $?L$   $\langle proof \rangle$ **qed**

### *?thesis*

### **show** *formula* (is *?thesis*) **proof -** . . .

### **show** *?thesis*  $\langle proof \rangle$ **qed**

#### Every show implicitly defines *?thesis*

# **let**

#### Introducing local abbreviations in proofs:

```
let ?t = "some-big-term".
.
.
have ". . . ?t . . . "
```
# Quoting facts by value

By name: **have**  $x0:$  " $x > 0$ " ... . . . from  $x0$ ...

By value: **have**  $''x > 0$  " ... .<br>.<br>. from  $x>0'$ ... ↑ ↑ back quotes

### Isar\_Demo.thy

#### Pattern matching and quotations

### <span id="page-161-0"></span>**10 [Streamlining Proofs](#page-154-0)** [Pattern Matching and Quotations](#page-155-0) [Top down proof development](#page-161-0) [Local lemmas](#page-165-0)

# Example

#### **lemma**

$$
\exists \text{ ys } \text{zs. } \text{xs} = \text{ ys } @ \text{ zs } \wedge
$$
\n
$$
(\text{length } \text{ ys} = \text{length } \text{ zs} \vee \text{ length } \text{ ys} = \text{length } \text{ zs} + 1)
$$
\n**proof ???**

# Isar\_Demo.thy

#### Top down proof development

# When automation fails

Split proof up into smaller steps.

Or explore by **apply**:

**have** . . . **using** . . . **apply** - to make incoming facts part of proof state **apply** *auto* or whatever **apply** . . .

At the end:

• **done**

• Better: convert to structured proof

#### <span id="page-165-0"></span>**10 [Streamlining Proofs](#page-154-0)**

[Pattern Matching and Quotations](#page-155-0) [Top down proof development](#page-161-0)

#### [Local lemmas](#page-165-0)

### Local lemmas

#### **have** *B* **if** name:  $A_1 \ldots A_m$  **for**  $x_1 \ldots x_n$  $\langle proof \rangle$

proves  $\parallel A_1; \ldots; A_m \parallel \implies B$ where all  $x_i$  have been replaced by  $\emph{?}x_i.$ 

## Proof state and Isar text

In general: **proof** method

Applies method and generates subgoal(s):

$$
\bigwedge x_1 \ \ldots \ x_n. \ [ \ [ \ A_1; \ \ldots \ ; \ A_m \ ] \Longrightarrow B
$$

How to prove each subgoal:

```
fix x_1 \ldots x_nassume A_1 \ldots A_m.<br>.
      .
      .
     show B
Separated by next
```
<span id="page-168-0"></span>[Isar by example](#page-132-0)

[Proof patterns](#page-140-0)

**[Streamlining Proofs](#page-154-0)** 

**11** [Proof by Cases and Induction](#page-168-0)

## Isar\_Induction\_Demo.thy

Proof by cases

### Datatype case analysis

**datatype**  $t = C_1 \vec{\tau} \mid ...$ 

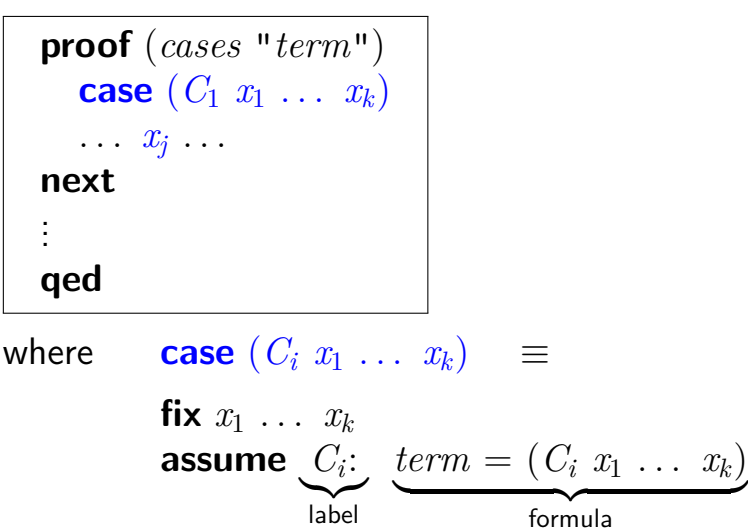

## Isar\_Induction\_Demo.thy

Structural induction for *nat*

# Structural induction for *nat*

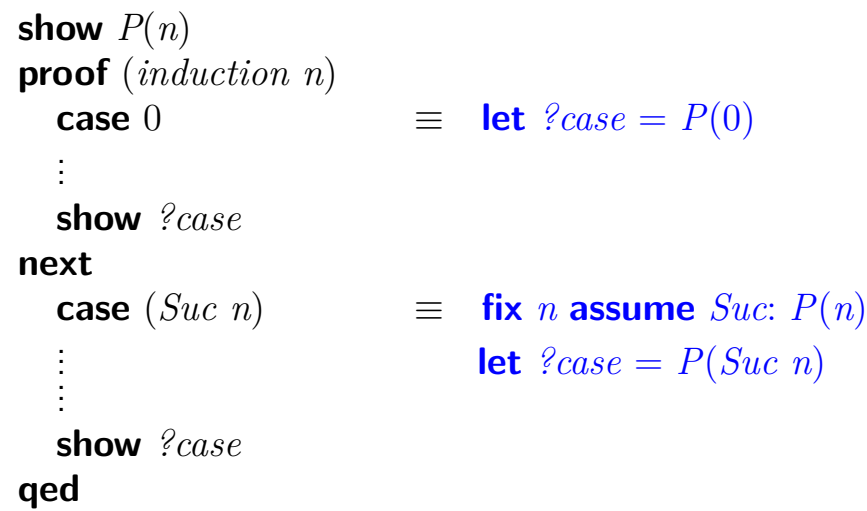

# Structural induction with  $\implies$

| show $A(n) \Rightarrow P(n)$ |                                               |                    |
|------------------------------|-----------------------------------------------|--------------------|
| proof (induction n)          | assume 0: $A(0)$                              |                    |
| ...                          | <b>show</b> ?case                             |                    |
| next                         | <b>case</b> $(Suc n)$                         | $=$ <b>fix</b> $n$ |
| ...                          | <b>assume</b> $Suc$ : $A(n) \Rightarrow P(n)$ |                    |
| ...                          | <b>assume</b> $Suc$ : $A(n) \Rightarrow P(n)$ |                    |
| ...                          | <b>else</b> ?case                             |                    |
| ...                          | <b>let</b> ?case = $P(Suc n)$                 |                    |
| }                            | <b>else</b>                                   |                    |

# Named assumptions

In a proof of

 $A_1 \Longrightarrow \ldots \Longrightarrow A_n \Longrightarrow B$ 

by structural induction:

In the context of **case** *C*

we have

*C*.*IH* the induction hypotheses *C*.*prems* the premises *A<sup>i</sup> C C*.*IH* + *C*.*prems*

# A remark on style

- **case** (*Suc n*) . . . **show** *?case* is easy to write and maintain
- **fix** *n* **assume**  $formula$  ... **show**  $formula'$ is easier to read:
	- all information is shown locally
	- no contextual references (e.g. *?case*)

### Isar\_Induction\_Demo.thy

Computation induction

# Computation induction

If function *f* is defined by **fun** with *n* equations:

**proof**(*induction s t* ... *rule*: *f*.*induct*)

Generates cases named  $i = 1... n$ :

$$
\mathbf{case} \ (i \ x \ y \ ...)
$$

Isabelle/jEdit generates Isar template for you!

# Computation induction

Naming

- *i* is a name, but not *i*.*IH*
- Needs double quotes: *"i*.*IH"*
- Indexing:  $i(1)$  and  $"i.H''(1)$
- If defining equations for *f* overlap:  $\rightarrow$  Isabelle instantiates overlapping equations  $\rightsquigarrow$  case names of the form  $\binom{n}{i}$  *i*"